# **Orientation vers le supérieur**

Lycée Jean Perrin – Saint Ouen L'aumône

#### LE PLAN ETUDIANTS et Parcoursup

- La saisie des vœux
- Les réponses
- Les affectations

### **Orientation vers le supérieur**

# Le plan étudiants ne se résume pas à cette opération.

# **Suppression d'APB et Création de Parcoursup**

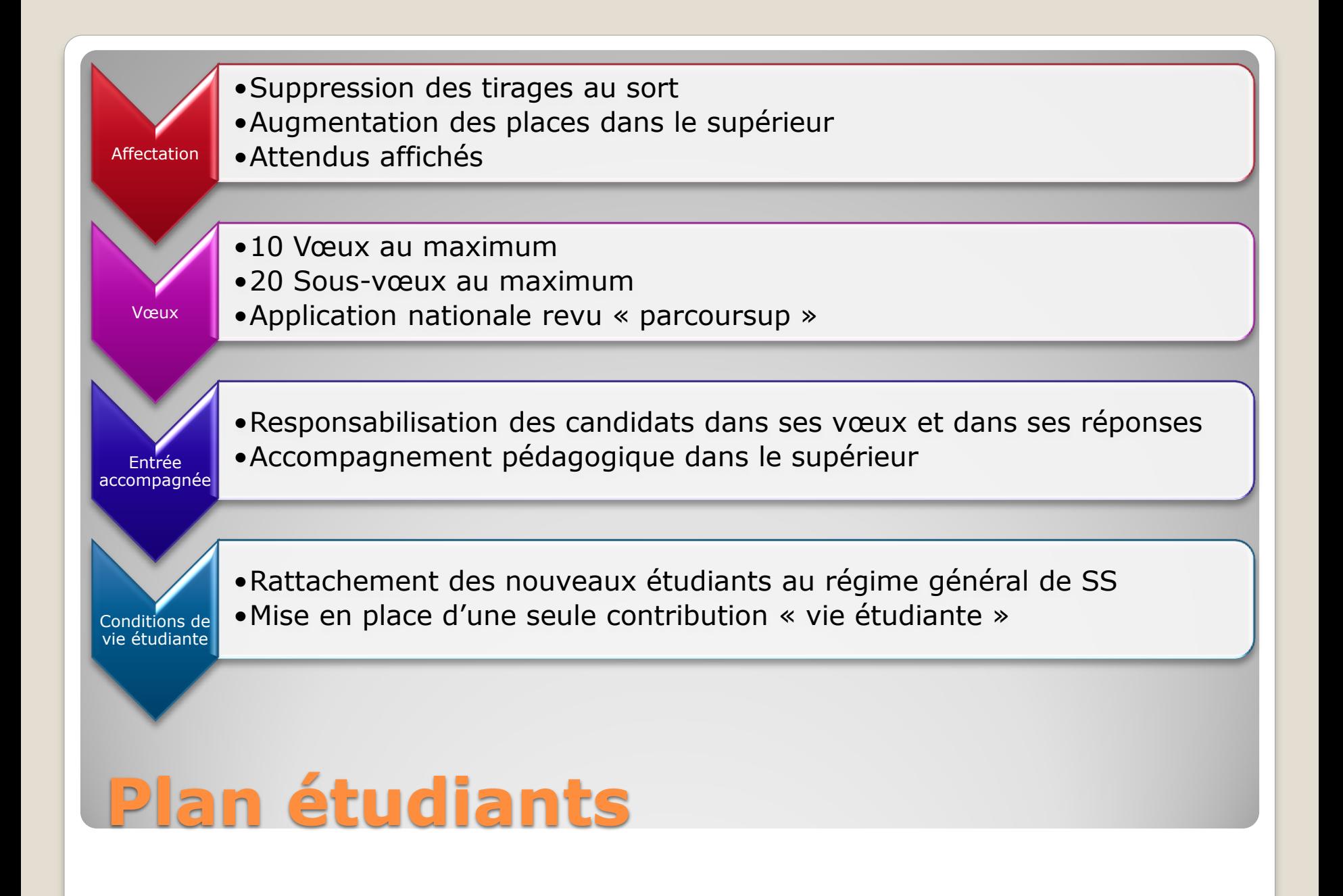

### Se connecter à l'application et créer son dossier

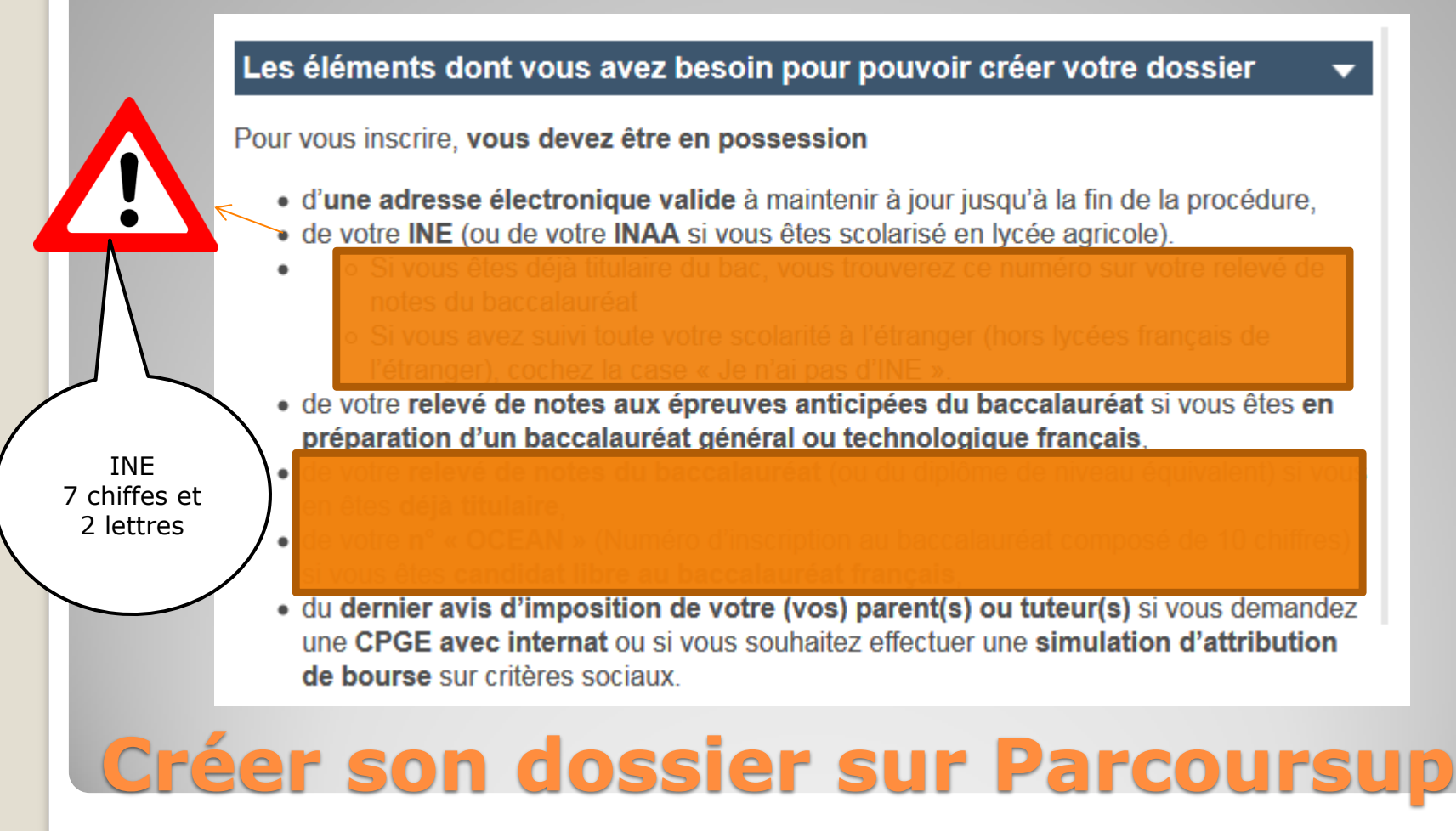

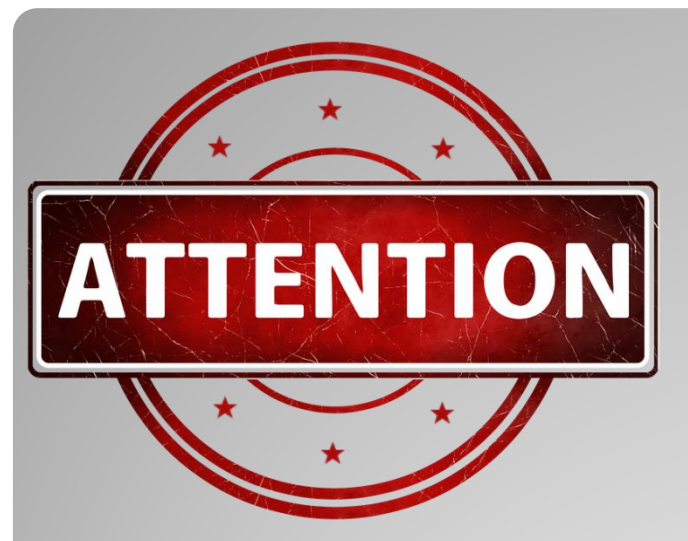

Adresses courriels valides

Numéros de téléphone valides

#### Le lycée n'est pas destinataire des réponses.

### **Vos accès à parcoursup**

#### Une filière correspond à un vœu :

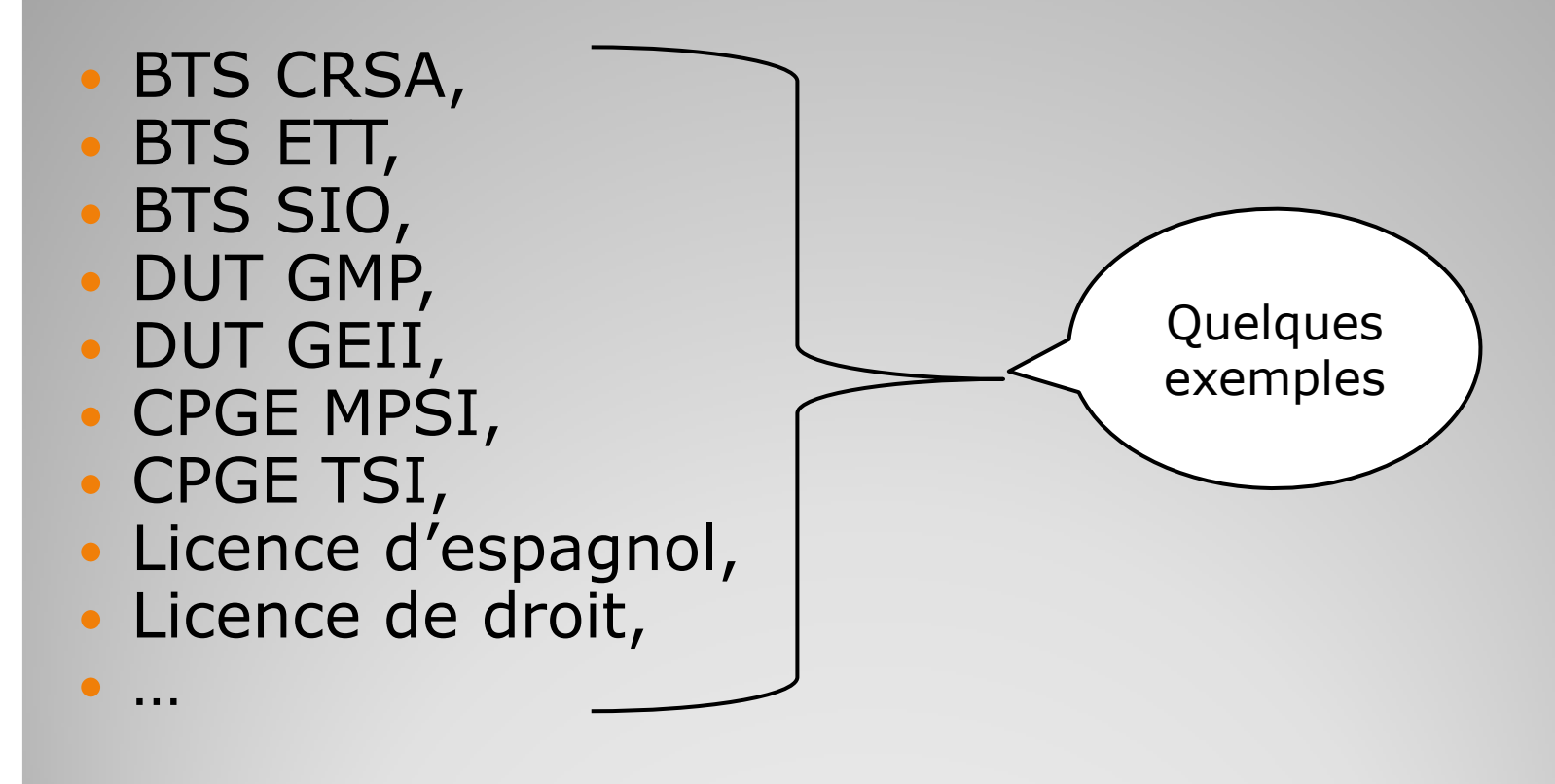

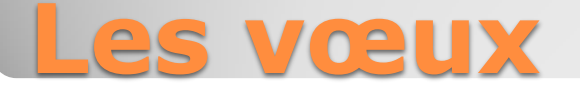

#### BTS CRSA lycée Jean Perrin de SOA

- DUT GMP IUT de St Denis
- CPGE MPSI lycée Pissaro de Pontoise
- Licence LLCER (langues, littératures et civilisations étrangères et régionales) espagnol Université de Cergy

### **A un vœu … un établissement**

### Possibilité d'ajouter jusqu'à 10 sous-vœux par vœux (dans la limite de 20 sousvœux)

Exemple : 12 sous vœux utilisés

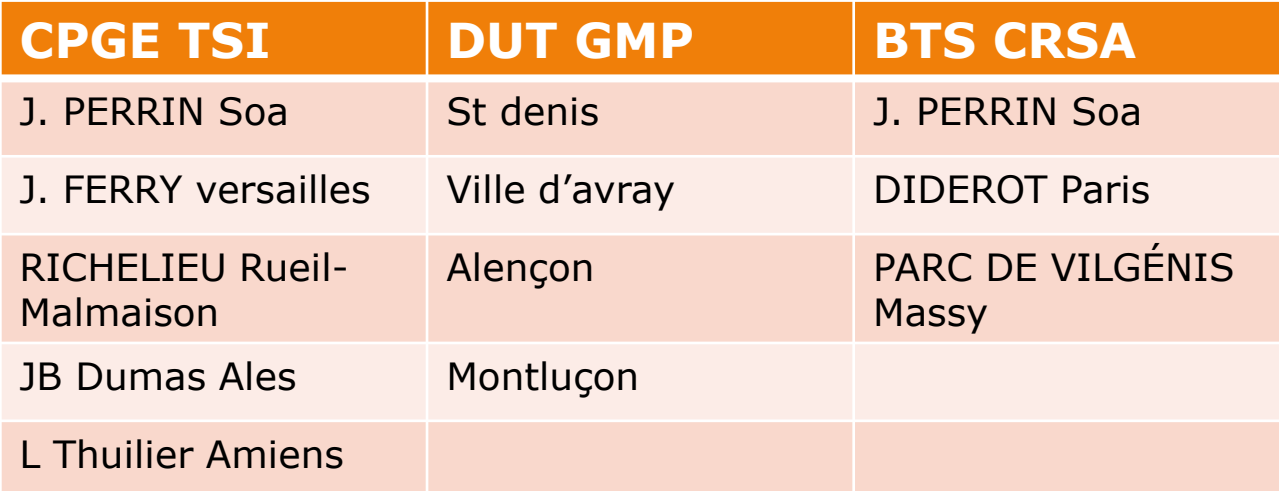

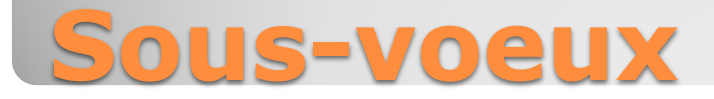

## Saisie des vœux du 22 janvier au 12 mars Confirmation des vœux jusqu'au 2 avril

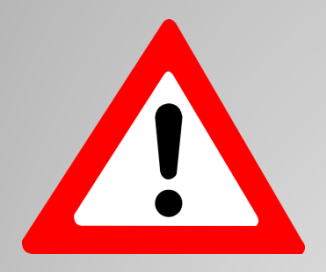

Ne pas attendre le dernier moment

**Pas de classement des vœux sur parcoursup**

### Les formations sélectives : ◦ BTS ◦ DUT

◦ CPGE

#### Les formations non-sélectives : ◦ Licences

### **2 types de vœux**

### Les formations sélectives :

- Oui
- En attente (avec rang de classement)

◦ Non

- Les formations non-sélectives :
	- Oui
	- Oui si
	- En attente

### **2 types de vœux : 2 types de réponses**

Le 03 avril réception des dossiers anonymes dans les établissements : universités, écoles, lycées, …

Avant le début mai

les commissions se réunissent par formation et classent les dossiers sous la présidence des chefs d'établissements.

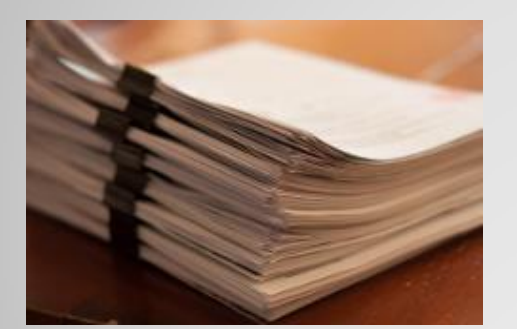

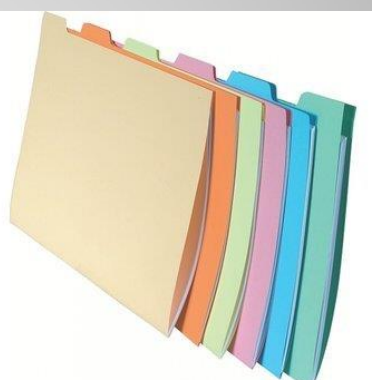

### **Commissions Parcoursup**

#### BTS A lycée a BTS A lycée b BTS B lycée a DUT C IUT c DUT C IUT d CPGE D lycée e Licence G UFR f

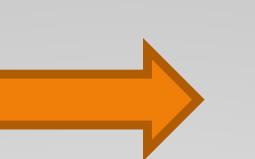

- Oui
- En attente 25<sup>ème</sup>
- Non
- **En attente 250**ème
- Oui
- Non
- Oui si

Un exemple de vœux et réponses possibles

## **A partir du 19 mai … Réponses**

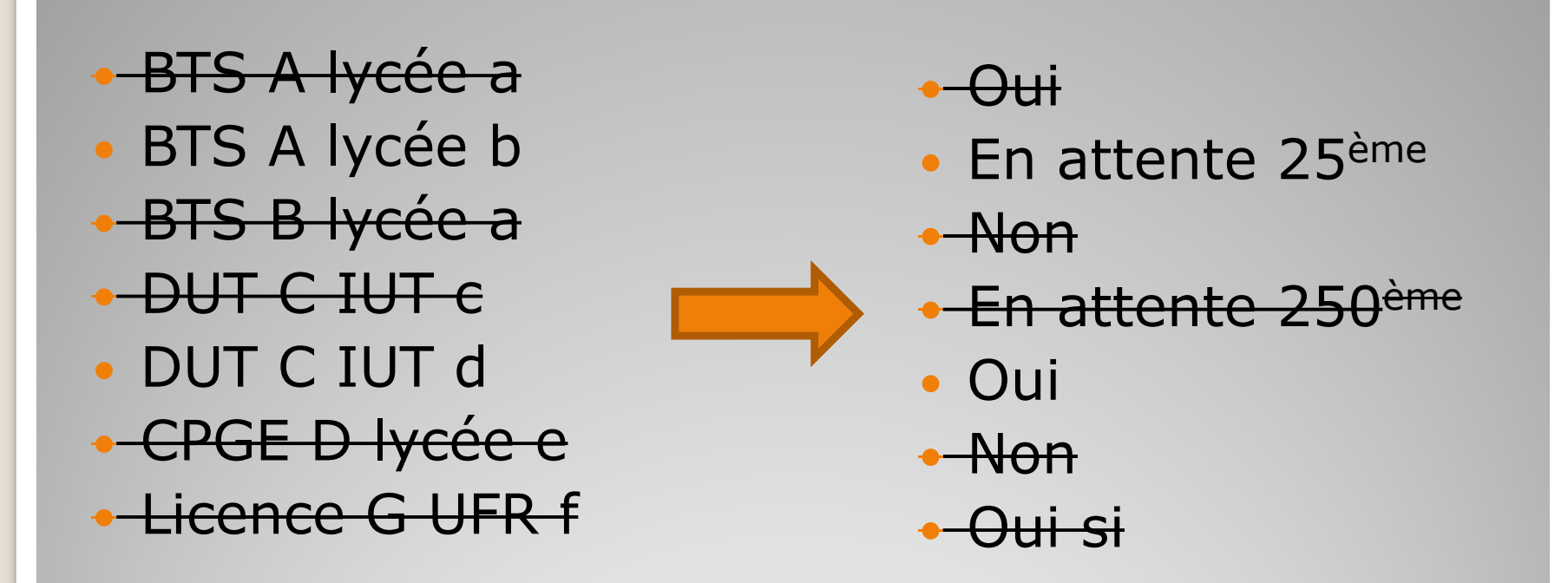

Il ne faut conserver qu'un seul oui. Les vœux en attente doivent être confirmés

**A partir du 19 mai … Réponses et faire des choix**

 BTS A lycée b DUT C IUT d

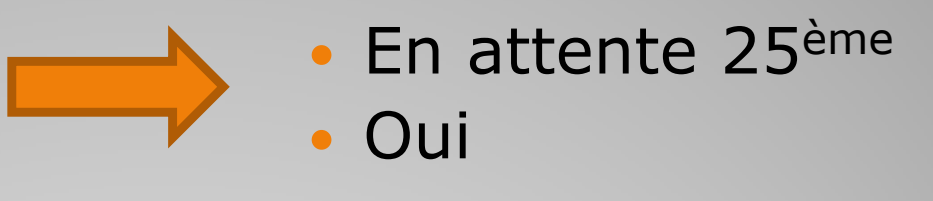

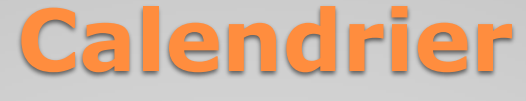

- Délai de réponse : Entre le 19 mai et 23 mai 5 jours
	- Le 24 mai 4 jours
	- Entre du 25 mai et le 17 juillet 3 jours
	- Entre le 17 juillet et 14 septembre 1 jour ?
	- Arrêt de la procédure pendant les épreuves du baccalauréat du 17 juin au 24 juin

Confirmation de l'inscription dans la formation choisie avant le 17 juillet

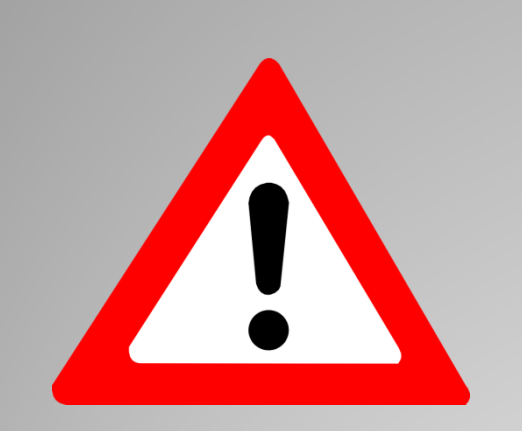

#### Pas de réponses = démission

Une réponse oui à un vœu demandé mais pas souhaité peut se révéler problématique !

Exemple : j'ai demandé ce BTS pour compléter ma liste mais je ne veux pas y aller et c'est mon seul OUI !

# **Attention**

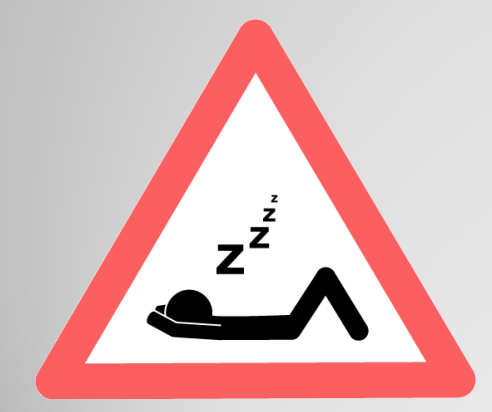

Il n'y aura pas d'autre proposition d'affectation !!

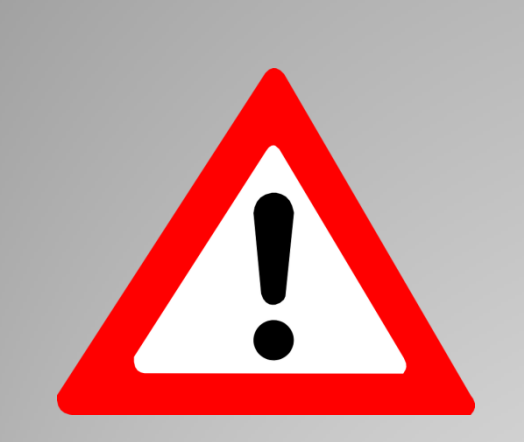

### Le répondeur automatique

#### Option facultative

Un élève qui a plusieurs vœux en attente, les classe.

Il active le répondeur automatique.

### **Attention**

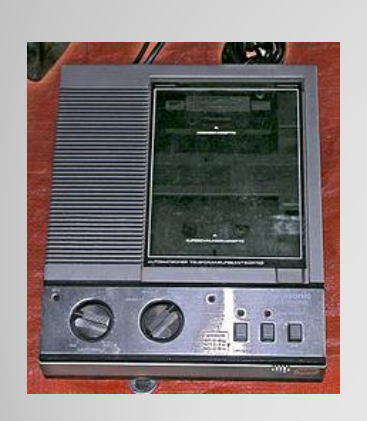

En cas de réponse positive sur un des vœux en attente, la plateforme gérera automatiquement les réponses,

Si vœu 1 positif – acceptation automatique

Si vœu 2 positif – acceptation automatique du 2, maintien du vœu 1 et surpression des vœux classés 3 et suivant

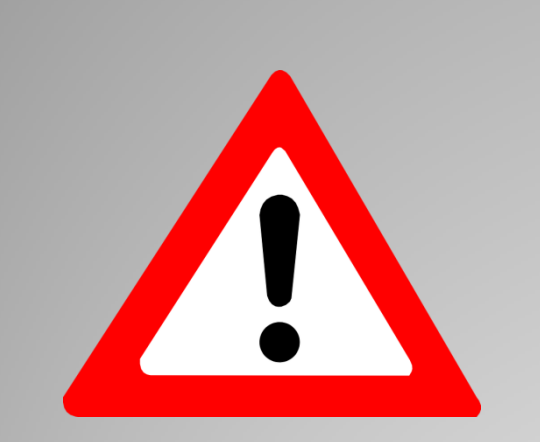

#### Point d'étape

Le 29 juin : les élèves doivent obligatoirement faire le point sur leur dossier : maintenir ou pas des vœux en attente,

### **Attention**

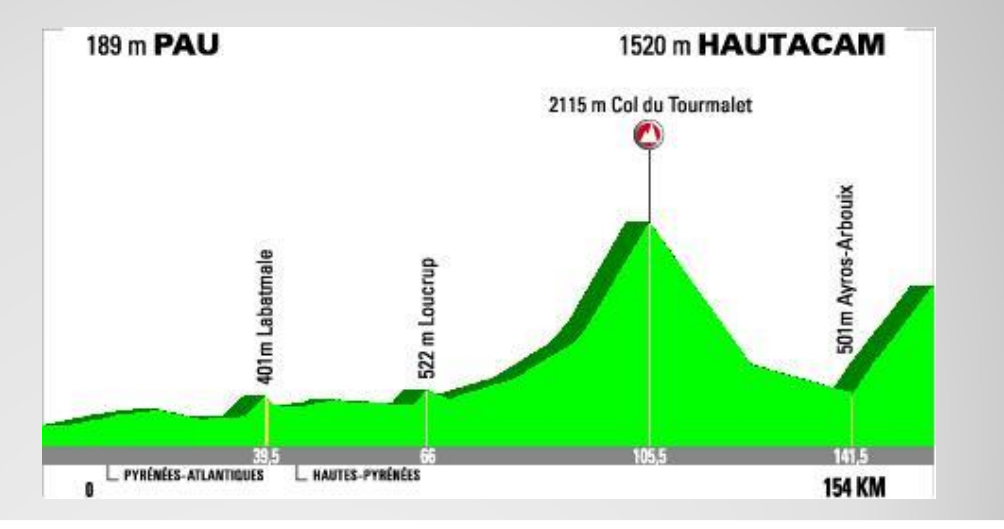

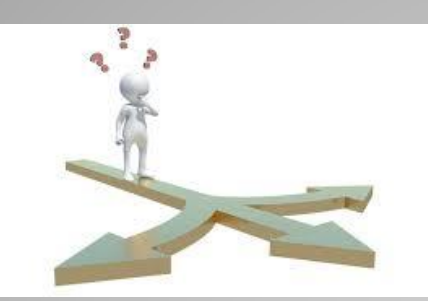

Faire un vœu : c'est se poser des questions.

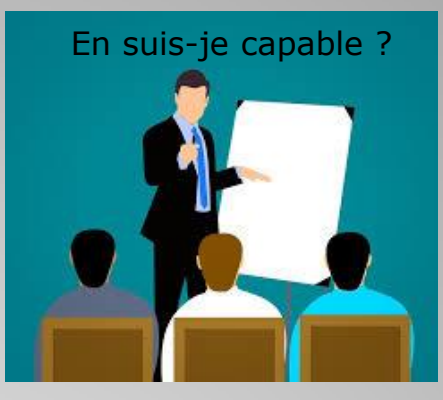

#### Quelle formation ?

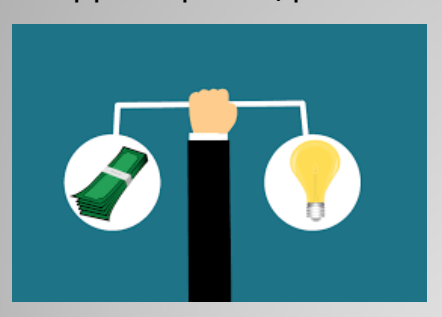

Avons-nous les moyens ? Rapport qualité/prix ?

Quel coût ?

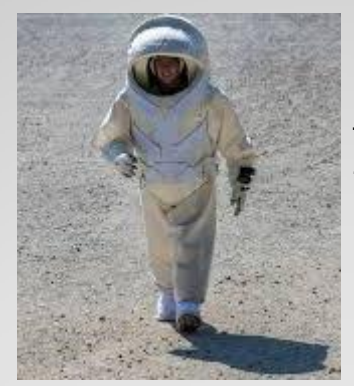

Temps de travail ? Hébergement ? Solitude ?

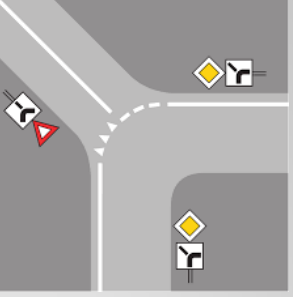

N'est-ce pas une voie sans issue ?

Quelles conditions de vie ? Quels débouchés ?

### **Attention un vœu = une vraie volonté**

 Se renseigner auprès des établissements pour connaître le calendrier des inscriptions.

 Si aucune affectation n'est proposée : aucun « oui » ou « oui si »

Les recteurs des trois académies franciliennes feront une proposition d'affectation. Il faut solliciter la CAES.

### **Les affectations**